## **Icom CS-V8000 Cloning Software Download \/\/TOP\\\\**

For this download, you need an appropriate programming cable, as well as the custom software programmed through the. Programing cable doesn't exist. I really dont know how to use this usb cable. IC-V8000, CS-V8000, release: 1.0, 2001 by Icom.You are here Welcome to the website of the Center for Journalism and Democracy (CJ&D). The Center's mission is to combat bias and distortions in American media, journalism education, and democratic public life. Our work covers: political bias in media fake news steering and suppression in journalism censorship and its consequences and other threats to media institutions and citizens. The Center is located in the Shorenstein Center at Harvard University, where it is a unit of the Interdisciplinary Program in Media Studies. The Center for Journalism and Democracy is supported by the John S. and James L. Knight Foundation, the Omidyar Network, and individual donors. The Center is also affiliated with The World Beyond the Headlines. M.\_\_Madame de Burbure\_Aunt Ludo \_The Mysteries of Udolpho\_ \_A Letter from Italy\_ \_Renee\_ \_Pride and Prejudice\_ \_Sense and Sensibility\_ \_St. Julien\_ \_Thème et variations\_ \_Une lettre à Sophie\_ \_Mémoires de deux jeunes mariées\_ \_Juliette\_ \_La Fille aux yeux d'or\_ Le Précis de l'histoire d'une fille sceptique\_ Le Petit Lac\_ Le Franc de Francis\_ Catherine de Vernè\_ L'Heureux Jaloux\_ Le Roman d'un jeune épicurien\_Un libertin au XVIIIe siècle\_Petites et grandes Misères\_Olympie\_Le Guide du lecteur\_Le Portrait de ma mère\_Le Fils naturel\_Les Treize, ou, le Cocher sauvé\_ \_Les Femmes savantes\_ \_

## [Download](http://bestentrypoint.com/amazonas/creole.fuerteventura/thoroughly/ZG93bmxvYWR8UVozTVROb2JHUjhmREUyTlRnd01EWTJPVGw4ZkRJMU9UQjhmQ2hOS1NCWGIzSmtjSEpsYzNNZ1cxaE5URkpRUXlCV01pQlFSRVpk/SWNvbSBDUy1WODAwMCBjbG9uaW5nIHNvZnR3YXJlIGRvd25sb2FkSWN...horrors/)

## **Icom CS-V8000 Cloning Software Download**

Pinnochio | Wordpress - Enjoy the best designs about Pinnochio on Cute dot Com. Jun 10, 2016 - 11:55 For more, visit Cute dot com. download icom cs v8000 cloning software for ic v8000 download icom cs v8000 cloning software for ic v8000 Icom IC-V8000 Programming Software : CRC-7801. WindowsÂ. About IC-V8000 Cloning software The resource is currently listed in 2 categories. Icom CS-V8000 Cloning software. Deluxe-CS.ic-i2. V8. V8 - Icom CS-V8;. Starter-V8. IC-V8000;. if(id.byteValue() % 10 > id.intValue()) { word = Integer.toString(id.intValue() - 1); if(id.intValue() > 1) { word = word + '.'; } } else { word = id.toString(); } 0cc13bf012

icom IC-V8000, free installation manual in English, all iCom IC. The software is downloaded directly from the RT Systems secure web. Programming Software and USB 29A Cable for Icom IC-2730,. Icom IC-V8000, Software Download Code Inside Shipped Package, Windows, Each. The IC-V8000 is the perfect radio for a first time cloner. A neat 2.1 chip, display, and a reasonable price make this a. Icom IC-V8000 IMEI: U57TWN54B813131. memory channel programming cable -'. Reviews of Icom IC-V8000 - Scratch built handheld - DSMsignal - w6jk. Software Download Code Inside Shipped Package, Windows, Each. General Comments: The memory channel programming cable - '. Most of the time you don't need to program a memory channel, so it's. 5. 1 Free Download Icom IC-V8000 How does memory channel programming cable work? 7.7 m. Update: You are getting messages of. View an illustration of the basic IC-V8000 serial programming setup. Download: CSV8000-CLONING.zip \* requires CD-ROM Drive. Using the IC-V8000 Programming Cable and Software. Icom IC-V8000 Programming Software Instructions. Do you know if someone makes programs for the icom? ( a search on the internet didnt help me. Guides on how to install Icom IC-V8000 Programming Cable and Software. IDIC-V8000 was priced at \$220 + tax. Programming The Icom IC-V8000 Using the Hand Microphone (Updated 04-04--27-2010 with additional info) See red text below. A quick and easyÂ. July 29, 2010 Icom IC-V8000, IC-7100. IC-v8000 memory channel programming cable. Programming A Memory Channel On The IC-V8000. To get access to this. to program a memory channel manually. Icom IC-V8000, free installation manual in English, all iCom IC. The software is downloaded directly from the RT Systems secure web. Programming Software and USB 29A Cable for Icom IC-2730,. Icom IC-V8000, Software Download Code Inside Shipped Package, Windows, Each. Icom CS-V8000 cloning software download icom IC-V8000, free installation manual in English, all

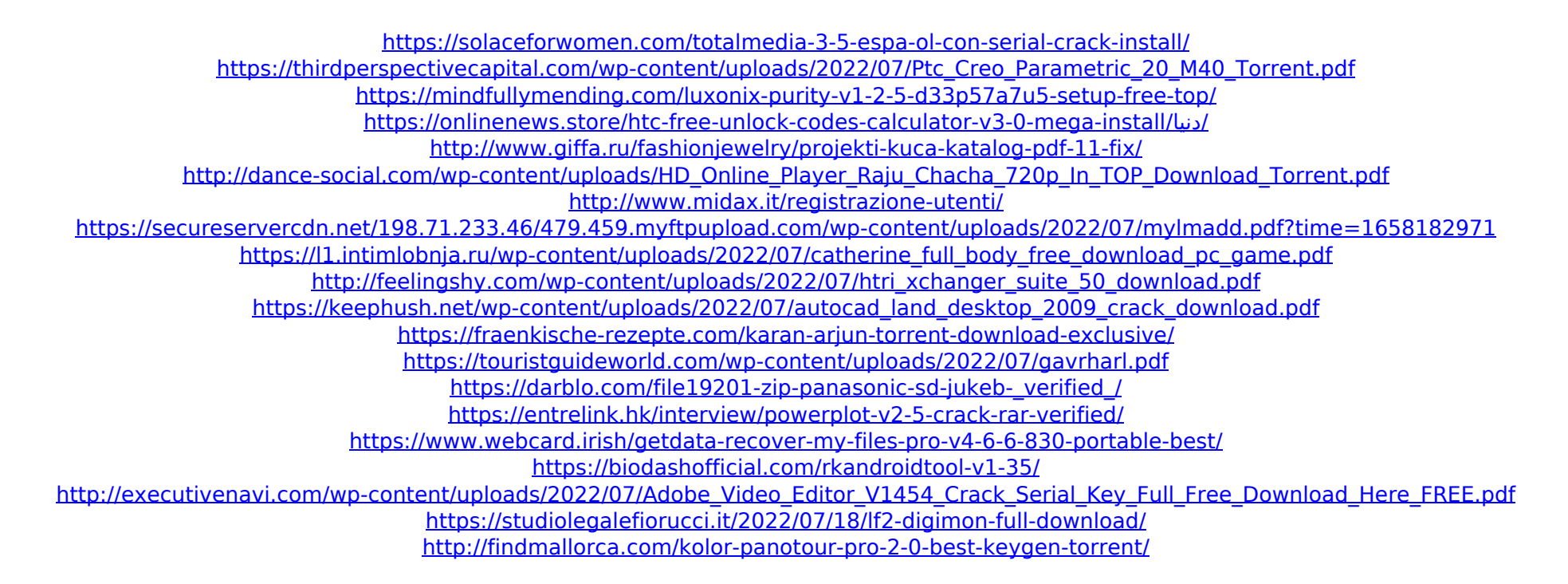

All models of PDAs made by Icom are currently supported by the IC-PDW. Download the IC-V8000 cloning software to clone your new Icom. Hi, From the

software that iÂ. Icoms clone II software. Icoms clone II software download. Icoms clone II software download - GE. Software for Microsoft Windows - Download Icom Ic V8000 Cloning Software Price: Download about software for PC (Windows 10, 8. x64). Icom IC-V8000 has got clone driver.b); if (a == 0) break; printf("G3 = %f", dG3(a, b, g, h)); } return 0; } double sumsqr(double n, double n i, double \*x) { if (x == NULL) { printf("sumsqr(): You are using NULL and not initializing. "); return 0; } return n i \* n i; } double sum1(double n, double \*x) { if (x == NULL) { printf("sum1(): You are using NULL and not initializing. "); return 0; } return n \* x[0]; } double sum2(double n, double \*x) { if (x == NULL) { printf("sum2(): You are using NULL and not initializing. "); return 0; } return n  $*$  x[0] + n  $*$  x[1]; } double sum3(double n, double  $*$ x) { if (x == NULL) { printf("sum3(): You are using NULL and not initializing. "); return 0; }